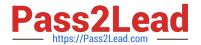

### SHARING-AND-VISIBILITY-ARCHITECT<sup>Q&As</sup>

Salesforce Certified Sharing and Visibility Architect

# Pass Salesforce SHARING-AND-VISIBILITY-ARCHITECT Exam with 100% Guarantee

Free Download Real Questions & Answers **PDF** and **VCE** file from:

https://www.pass2lead.com/sharing-and-visibility-architect.html

100% Passing Guarantee 100% Money Back Assurance

Following Questions and Answers are all new published by Salesforce
Official Exam Center

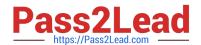

- Instant Download After Purchase
- 100% Money Back Guarantee
- 365 Days Free Update
- 800,000+ Satisfied Customers

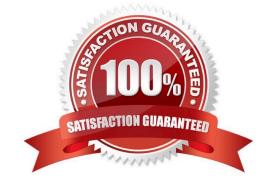

#### **QUESTION 1**

| Universal Containers would like to track defects within Salesforce. A defect need to have the following fields:                                                                                                    |
|----------------------------------------------------------------------------------------------------|
| 1.                                                                                                    |
| Severity                                                                                                    |
| 2.                                                                                                    |
| Туре                                                                                                    |
| 3.                                                                                                    |
| Status                                                                                                    |
| 4.                                                                                                    |
| Description                                                                                                    |
| There will be multiple Defects related to the standard Case object. Defects will be assigned to different owners which will often be different to the Case owner. Which option should the Architect choose to meet the requirement? |
| A. Create a relationship between the standard defect object and the standard case object.                                                                                                    |
| B. Create a custom object for defects and relate it to cases using lookup                                                                                                    |
| C. Create all defect fields on the case object to track the defect and lookup.                                                                                                    |
| D. Create a custom object for defects and relate it to cases using master etail                                                                                                    |
| Correct Answer: B                                                                                                    |
|                                                                                                    |

### **QUESTION 2**

Universal Containers (UC) has recently changed its internal policy to follow market regulations and create an internal team to manage the collection process. Only this team should have access to Invoke records. currently, invoke is a child in a Master-Detail relationship to Account. Although related lists have been removed from the page layouts, some profiles stills have access to the invoice object.

Which approach should an architect recommend to fix this problem?

- A. Create a new Profile with no access to the Invoice object and assign it to all unauthorized users.
- B. Create a Permission Set with No Access to the Invoice object and assign it to unauthorized users.
- C. Replace Account and Invoke Master Detail Relationship by a Lookup and remove Invoice Access from the unauthorized profiles,
- D. Change the Invoke organization-wide default from Controlled by Parent to Private and remove invoke access from the unauthorized

Correct Answer: C

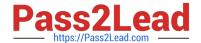

#### **QUESTION 3**

Universal Containers\\' organization wide-defaults model is private for the Account object. A sales repeats to opportunity records.

Which level of access will the sales rep have to the related account record?

- A. No access
- B. Read/Create/Edit access
- C. Read/Create access
- D. Read-only access

Correct Answer: B

#### **QUESTION 4**

Besides their own team accounts, sales managers at Universal Containers need to have READ access to all accounts of the same segment in other countries. Role hierarchy was implemented accordingly (based on countries), but a sales manager in the US is complaining that he cannot view account records of the same segment in Canada.

What should be done to grant access in a proper way?

- A. Create an owner-based sharing rule to grant access to account records that have the same segment to all sales manager roles.
- B. Change the role hierarchy and put all of the sales managers in the US and Canada in the same role.
- C. Create criteria-based sharing rules to grant access to account records that have the same segment to all sales manager roles.
- D. Create a public group and include all accounts of the same segment and grant access through a permission set.

Correct Answer: A

A. Owner-Based Sharing RulesAn owner-based sharing rule opens access to records owned by certain users. For example, acompany\\'s sales managers need to see opportunities owned by sales managers in a different region. The U.S. sales manager could give the APAC sales manager access to the opportunities owned by the U.S. team using owner-based sharing.

https://help.salesforce.com/articleView?id=security\_sharing\_rule\_types.htmandtype=

#### **QUESTION 5**

Universal Containers has implemented a community for its customers using the Customer Community sense type. They have implemented a custom object to store service requests that has a look up to the account record. The Organization Wide Default External Access for the service request object is set to Private. Universal Containers wants their customers to be able to see service requests for their account through the community Customers should not see service requests for other accounts. What Salesforce feature can the Architect use to implement this?

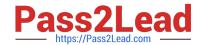

- A. Use manual sharing to share the service requests manually when a new community user is added.
- B. Use a Sharing Set to share service requests related to the account based on the community user\\'s profile.
- C. Use a Sharing Rule to share service requests to the community user based on their role.
- D. Use Apex Managed Sharing to share service requests related to the account to the appropriate community users.

Correct Answer: B

<u>Latest SHARING-AND-VISIBILITY-ARCHITECT</u>
<u>Dumps</u>

SHARING-AND-VISIBILITYARCHITECT Study Guide ARCHITECT Braindumps